# **QGIS Application - Bug report #18416 Secured WFS request leads to invalid layer**

*2018-03-12 12:37 PM - Abiel Kuster*

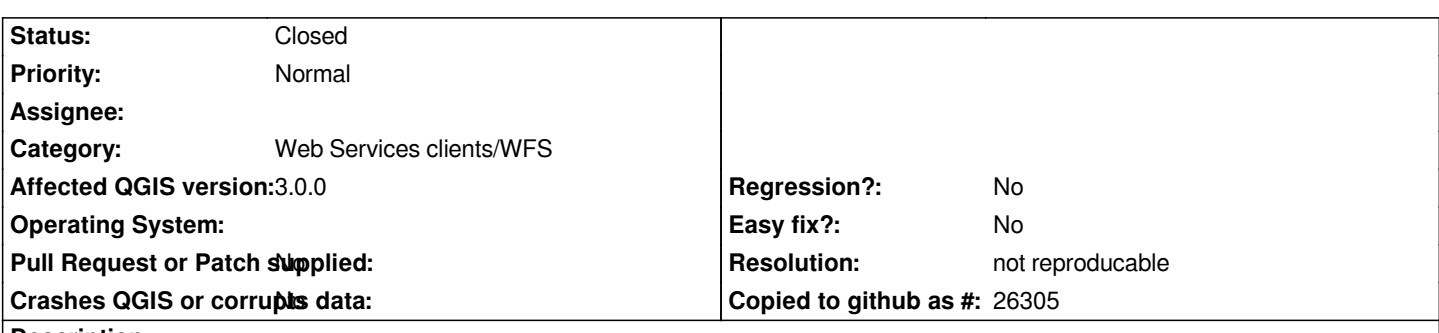

**Description**

*I have run in to an issue with WFS layers that are served through Geoserver and a secured connection (https). It seems that if the URL starts with https, QGIS 3.0 will still call http. In a number of cases the http does not automatically redirect to https which results in an 'unknown error' message in QGIS. The 2.99 build that I've used since January of this year does not run into this particular problem. Would it be possible to force the request through https?*

*I can't share example services here since they contain authorisation keys that I can't publicly post. I could supply them through different means if necessary*

# **History**

### **#1 - 2018-05-31 12:12 PM - Even Rouault**

*If you can email the URL + credentials at <even.rouault at spatialys.com> , I could have a look*

#### **#2 - 2018-05-31 12:24 PM - Even Rouault**

*- Status changed from Open to Feedback*

# **#3 - 2018-08-15 07:56 PM - Giovanni Manghi**

- *Resolution set to not reproducable*
- *Status changed from Feedback to Closed*

*Closing for lack of feedback.*